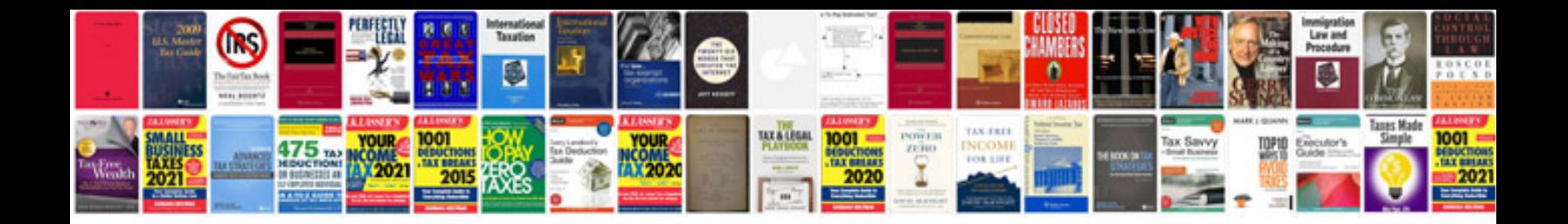

**Create rightsenabled forms** 

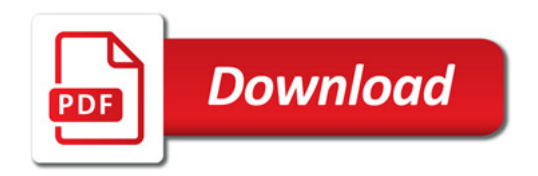

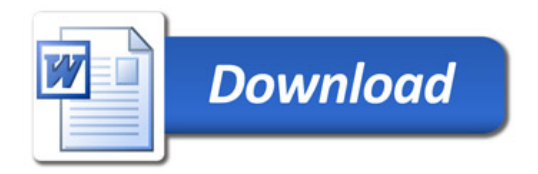